*AzureGreen.net Wholesale Pricing*

Phone: 413-623-2155 ~ 800-326-0804 Fax: 413-623-2156 AzureGreen ~ 16 Bell Road ~ PO Box 48 ~ Middlefield, MA 01243-0048

**ALL** prices as listed on AzureGreen.net or in the free PDF catalog or catalog sections display our *suggested Retail price.* Your wholesale price starts at 40% off of the suggested retail price for all books. journals, CDs, DVDs, Tarot Decks or Kits and 55% of the suggested retail price for all other items.

## **THERE IS NO MINIMUM ORDER REQUIRED**

## **Mix & Match Discounts**

Our Mix & Match Discount program allows you to build your own case from varied product to get higher discounts and a wider selection of items.

The idea behind the Mix & Match is simple. All of our products start with a letter. Pick just six items whose item codes start with the same letter and get a higher discount on EVERY product whose item code starts with that letter! The more items you add whose item code starts with the same letter - the higher your discount goes. If there are any problems logging in to your account please do not hesitate to contact us.

Once logged in to your wholesale account clicking any item to show more information about that item will also show you a complete break down of the pricing of that item. That break down will include a full list of discount tiers available to that item and the price you will pay for that item at each of those discount levels.

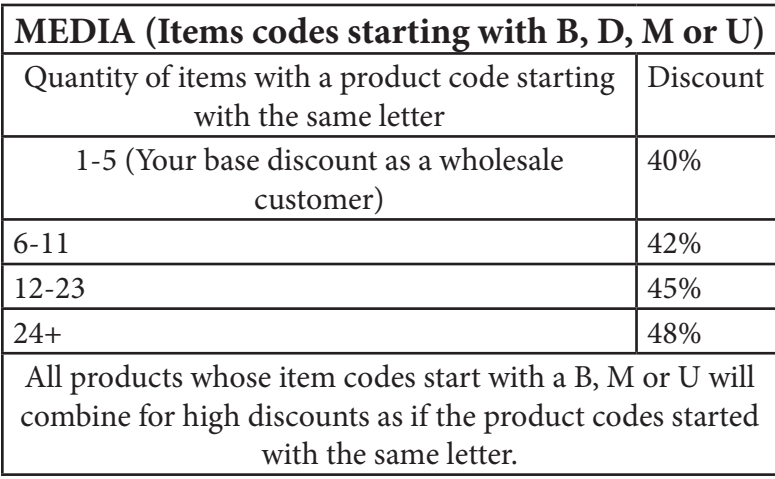

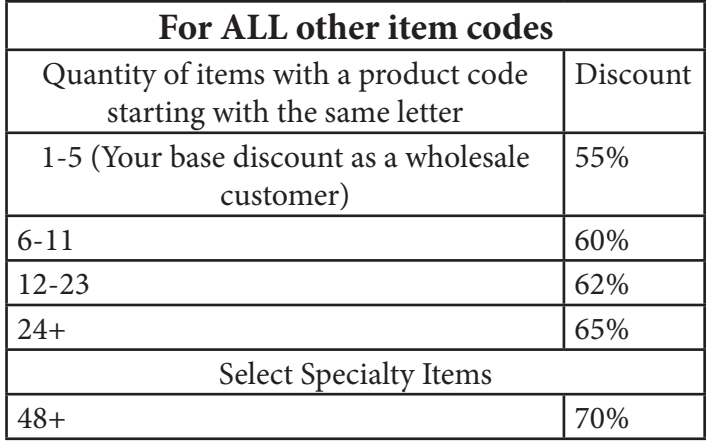

## **YOU MUST BE LOGGED IN TO YOUR WHOLESALE ACCOUNT ON AZUREGREEN.NET IN ORDER TO SEE YOUR WHOLESALE PRICES.**